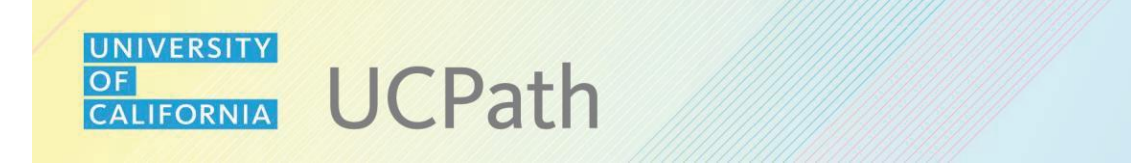

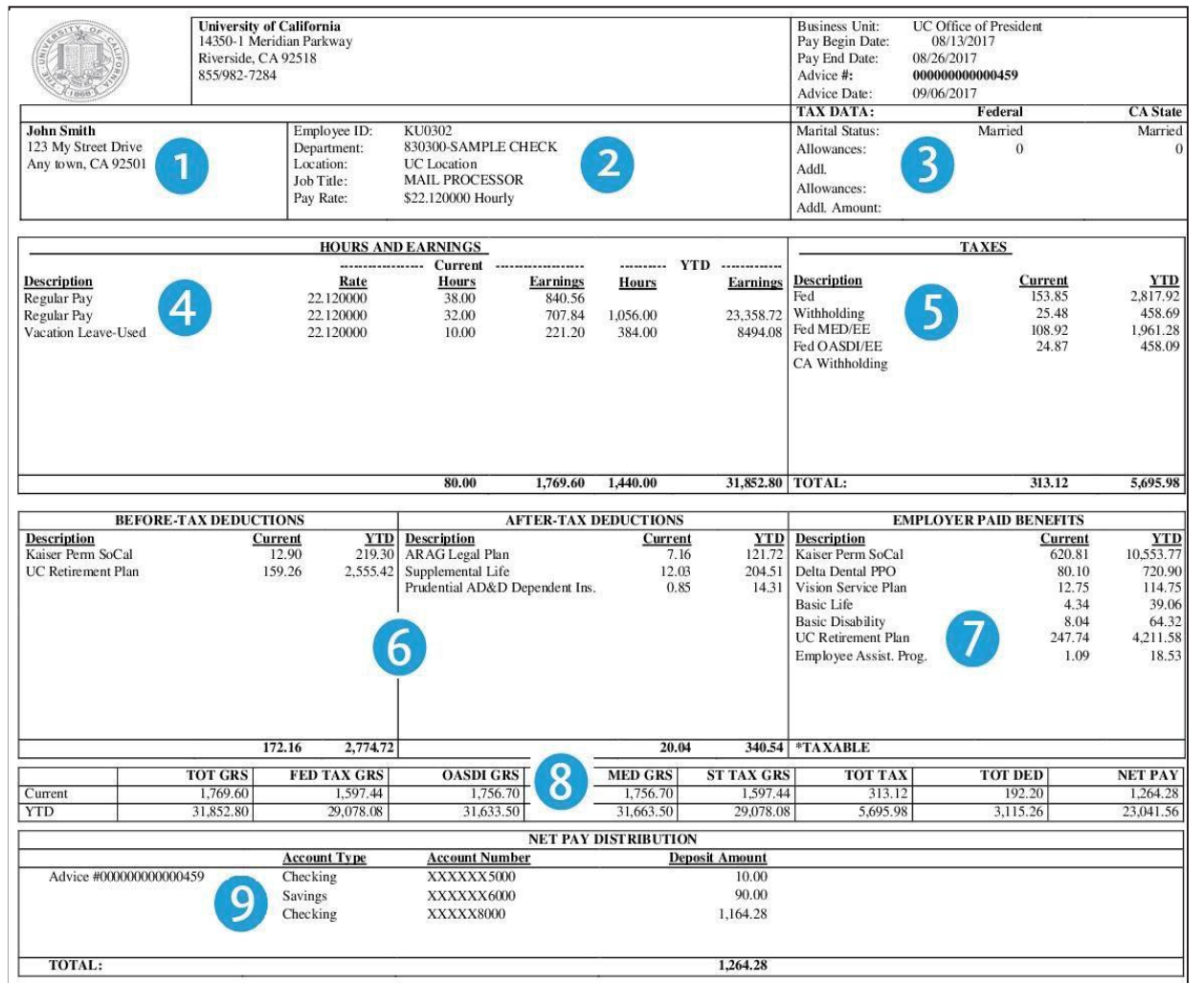

## **Understanding Your Paycheck**

**Employee Actions > Income and Taxes > View Paycheck**

- 1. Current name and address in UCPath.
- 2. Newly assigned Employee ID number.
- 3. Filing status and allowances for state and federal tax forms.
- 4. Earnings displayed in work week increments. Vacation and sick time used are included in the hours and earning display.
- 5. Federal and state tax withholdings for the current pay period and the year to date.
- 6. Before tax and after tax deductions are displayed separately.
- 7. All contributions UC pays on your behalf to health and welfare plans and retirement.
- 8. OASDI (Social Security) and MED (Medicare) gross amounts are included in current year and year-to-date display.
- 9. Check (advice) number, account type, and total amount of pay deposited to accounts. You may have up to three direct deposit elections.

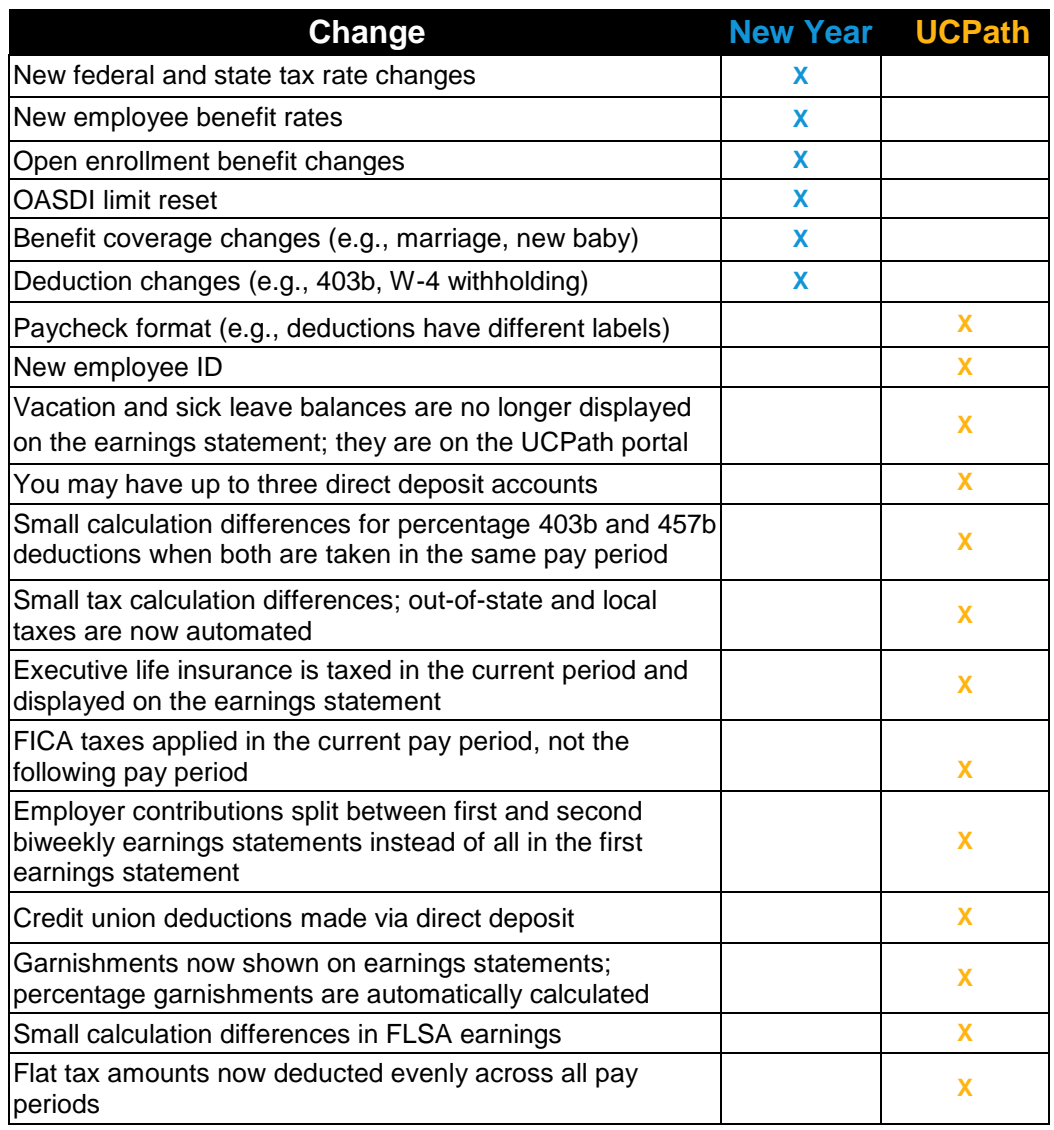

*New Year Changes:* These changes typically occur at the start of each year for some employees. They are not a result of UCPath implementation.

*UCPath Changes:* These are changes you may notice as a result of UCPath implementation. All employees will see some UCPath changes on the first earnings statement in January. However, other changes only apply in certain payroll situations.

In some cases, amounts may be slightly different because UCPath uses industry-standard, automated calculations for deductions and withholdings, making them consistent across all UC locations.

With UCPath, employees will be paid on their current pay schedule (i.e., biweekly or monthly).

If you have questions about your UCPath earnings statement, please contact the UCPath Center:

- Click on the *Ask UCPath* button on the UCPath portal:
	- [https://ucpath.universityofcalifornia.edu](https://ucpath.universityofcalifornia.edu/)
- **Phone an employee services associate at** (855) 982-7284 8:00 a.m. to 5:00 p.m. Monday through Friday.